# **Three Phase Transformer Y-y**

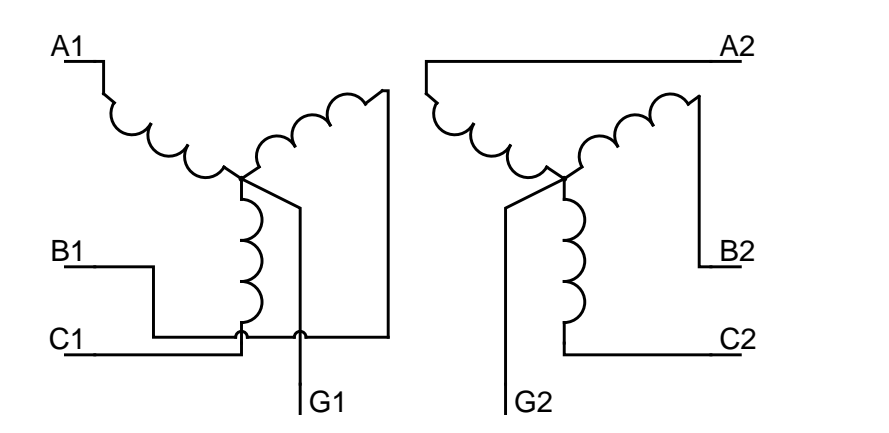

# **Assumptions**

Model 3f transformátoru v zapojení Y-y bez sycení jádra s respektováním transforma ního p evodu, rozptylu vinutí a inného odporu vinutí

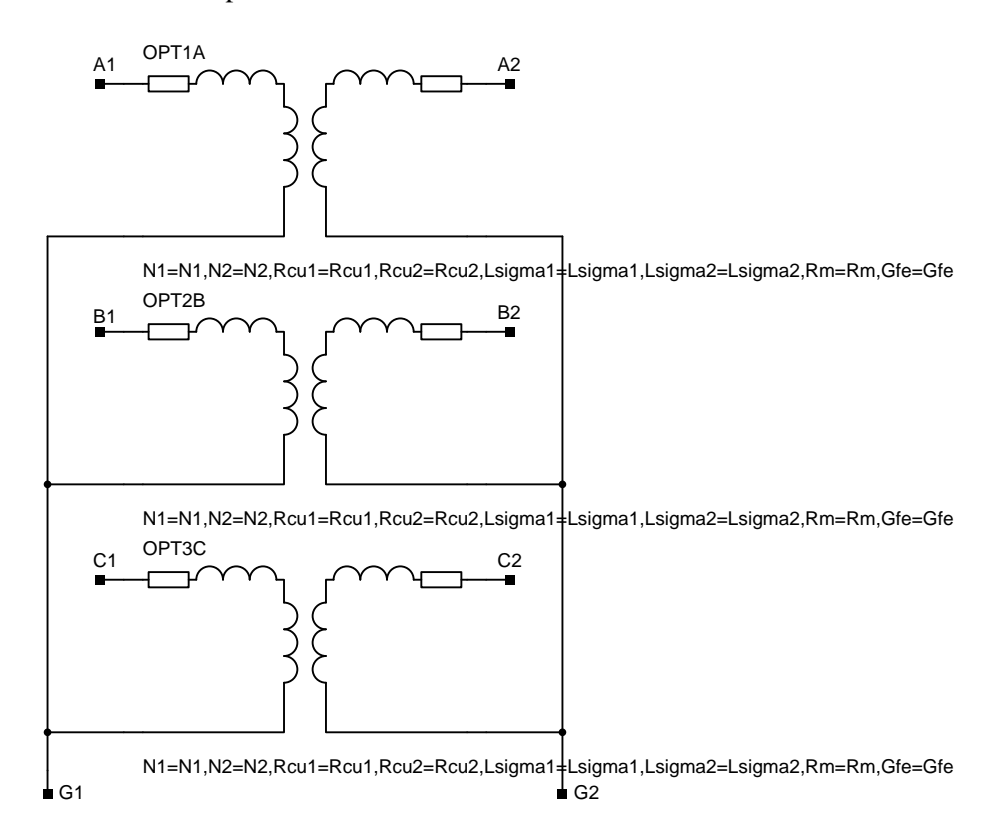

#### **Interface**

- A1
- B1
- 
- $C1$

A2 B2 C2

G1

G2

#### **External Parameters**

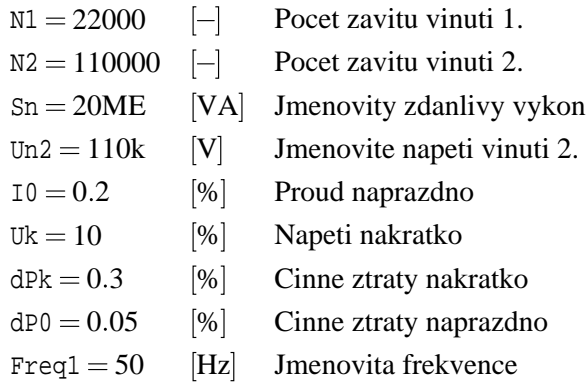

### **System Parameters**

#### **Data**

```
:: Three Phase Transformer Y-y
TR3FYY
A1,
B1,
C1,A2,
B2,
C2,
G1,
G2/
NI = 22000, :: [-] Pocet zavitu vinuti 1.
N2=110000, :: [-] Pocet zavitu vinuti 2.
Sn=20ME, :: [VA] Jmenovity zdanlivy vykon
Un2=110k, :: [V] Jmenovite napeti vinuti 2.
I0=0.2, :: [\\|\| Proud naprazdno
Uk=10, :: [\%] Napeti nakratko
dPk=0.3, :: [\{\ Cinne ztraty nakratko
dP0=0.05, :: [\%] Cinne ztraty naprazdno
Freq1=50; :: [Hz] Jmenovita frekvence
Kva_Pre=N1*N1/(N2*N2); : [-] Kvadrat prevodu
Omega=2pi*Freq1; :: [rad/sec] Uhlova rychlost
Zn=Un2**2/Sn; :: [Ohm] Jmenovita impedance
Rcu2 = (dPk/100) * Zn/2; :: [Ohm] Cinny odpor vinuti 2.
Rcu1=Rcu2*Kva_Pre; \qquad :: [Ohm] Cinny odpor vinuti 1.Zk=(Uk/100)*Zn/2; : [Ohm] Podelna impedanceLsigma2=sqrt(Zk**2-Rcu2**2)/Omega; :: [H] Rozptylova indukcnost vinuti 2.
```

```
Lsigma1=Lsigma2*Kva_Pre; :: [H] Rozptylova indukcnost vinuti 1.
Gfe=(dP0/100)/Zn; :: [S] Pricna cinna admitance
Yg=(I0/100)/Zn; :: [S] Pricna admitance
Lh=1/sqrt(Yg**2-Gfe**2)/Omega; :: [H] Hlavni reaktance
Rm=N2*N2/Lh; :: [-] Magneticky odpor jadra
OPT2B > @OnePhTra B1,G1,B2,G2 / N1=N1,N2=N2,Rcu1=Rcu1,
 Rcu2=Rcu2,Lsigma1=Lsigma1,Lsigma2=Lsigma2,Rm=Rm,Gfe=Gfe;
OPT1A > @OnePhTra A1,G1,A2,G2 / N1=N1,N2=N2,Rcu1=Rcu1,
 Rcu2=Rcu2,Lsigma1=Lsigma1,Lsigma2=Lsigma2,Rm=Rm,Gfe=Gfe;
OPT3C > @OnePhTra C1,G1,C2,G2 / N1=N1,N2=N2,Rcu1=Rcu1,
 Rcu2=Rcu2,Lsigma1=Lsigma1,Lsigma2=Lsigma2,Rm=Rm,Gfe=Gfe;
EO@;
```
# **Origin**

Karel Nohá KEE, FEL, Z U v Plzni

### **Last Update**

November 8, 2019